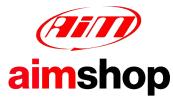

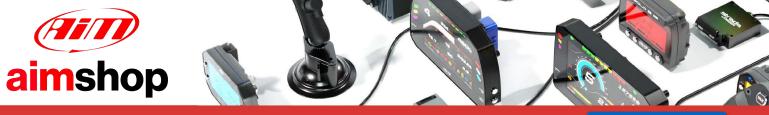

#### • LAP TIMERS • LOGGERS • CAMERAS • DASHES • SENSORS • AND MORE

### AiM InfoTech

Nissan GT-R\_GT3 from 2019

#### Release 1.00

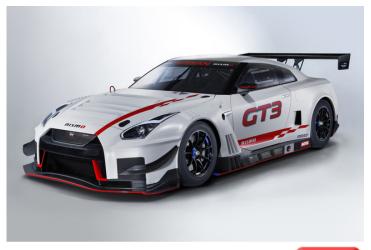

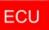

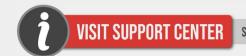

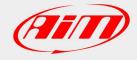

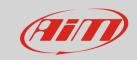

1

# Models and years

This document explains how to connect AiM devices to the vehicle Engine Control Unit (ECU) data stream.

Supported models and years are:

• Nissan GT-R GT3 from 2019

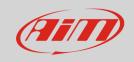

2

### **ECU CAN connection**

These models feature a "FIA Logger" CAN bus accessible through a DTM06-6S connector, located close to the middle tunnel on the passenger side.

It is strongly recommended to refer to a skilled technician to perform this kind of installation. For this installation refer to the following pinout of the "FIA Logger" connector and connection table:

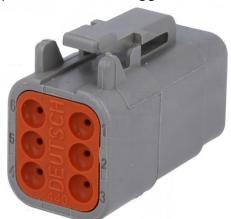

| "FIA Logger" connector pin | Function  | Color Cable | AiM Cable |
|----------------------------|-----------|-------------|-----------|
| 1                          | Ground    | Black       | GND       |
| 4                          | V Battery | Red         | 9-15V     |
| 5                          | CAN+      | White       | CAN+      |
| 6                          | CAN-      | Blue        | CAN-      |

3

## Race Studio configuration

Before connecting the AiM device to the ECU, set all functions using AiM software Race Studio. The parameters to set in the device configuration are:

ECU manufacturer:

Nissan

• ECU Model:

**GT-R\_GT3\_048\_SMC** (RS3 only)

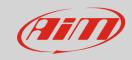

4

# "Nissan-GT-3\_GT3\_048\_SMC" protocol

Channels received by AiM devices configured with "Nissan – GT-R\_GT3\_048\_SMC" protocol are:

| CHANNEL NAME  | FUNCTION                |  |
|---------------|-------------------------|--|
| Team RPM      | Engine RPM              |  |
| Team Gear     | Gear Position           |  |
| Team WspFL    | Wheel speed front left  |  |
| Team WspFR    | Wheel speed front right |  |
| Team WspRL    | Wheel speed rear left   |  |
| Team WspRR    | Wheel speed rear right  |  |
| Team Twater   | Water temperature       |  |
| Team Pbrake F | Brake Pressure          |  |
| Team Steering | Steering Position       |  |
| Team AnaPedal | Throttle position       |  |
| Team FuelCons | Fuel Consumption        |  |
| Team Lambda L | Lambda                  |  |

**Technical note**: not all data channels outlined in the ECU template are validated for each manufacturer's model or variant; some of the outlined channels are model and year specific, and therefore may not be applicable.